# System Requirements - Release 14 Service Pack 3

### Windows

# **32-bit Operating Enviroment**

| Operating System                          | Processors                                                         | Disk Space                         | RAM                            |
|-------------------------------------------|--------------------------------------------------------------------|------------------------------------|--------------------------------|
| XP (Service Pack<br>1 or 2)               | Pentium III, IV, Xeon, Pentium M, AMD Athlon, Athlon XP, Athlon MP | 450 MB (MATLAB only<br>with Help)* | 256 MB<br>512 MB (recommended) |
| 2000 (Service Pack 3 or 4)<br>2003 Server |                                                                    |                                    |                                |

# **64-bit Operating Environment**

| Operating System         | Processors                       | Disk Space                      | RAM                            |
|--------------------------|----------------------------------|---------------------------------|--------------------------------|
| XP x64 Service<br>Pack 1 | AMD Athlon 64** AMD Opteron 64** | 450 MB (MATLAB only with Help)* | 256 MB<br>512 MB (recommended) |

<sup>\*\*</sup> Runs MATLAB in 32-bit emulation mode on Windows XP.

## **Compilers (for MEX Files)**

View an up-to-date list of *supported compiler versions* from vendors

### **Graphics**

16-, 24- or 32-bit OpenGL capable graphics adapter

### Other Recommended Items

- MS Windows supported graphics accelerator card
- MS Windows supported printer
- MS Windows supported sound card
- MS Word 2000, MS Word 2002 or MS Word 2003 is required to run MATLAB Notebook.
- MS Excel 2000, MS Excel 2002 or MS Excel 2003 is required to run MATLAB Builder for Excel, Excel Link.

© 2015 The MathWorks, Inc. MATLAB and Simulink are registered trademarks of The MathWorks, Inc. See mathworks.com/trademarks for a list of additional trademarks. Other product or brand names may be trademarks or registered trademarks of their respective holders.

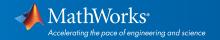

<sup>\*</sup> Disk space requirement varies depending on size of partition. The MATLAB installer will inform you of the hard disk space requirement for your particular partition. Installation size will be determined by the installer and can vary for NTFS and FAT formats.

| Support for Products on Operating Systems No Longer Supported                                                                                                    |  |  |  |  |
|----------------------------------------------------------------------------------------------------|--|--|--|--|
| If you are enrolled in <i>Software Maintenance Service</i> , MathWorks will respond to technical questions and provide workarounds when possible for a period of two years from the date when MathWorks ended support for an operating system. See the <i>platform road map</i> for more information. |  |  |  |  |
|                                                                                                    |  |  |  |  |
|                                                                                                    |  |  |  |  |
|                                                                                                    |  |  |  |  |
|                                                                                                    |  |  |  |  |
|                                                                                                    |  |  |  |  |
|                                                                                                    |  |  |  |  |
|                                                                                                    |  |  |  |  |
|                                                                                                    |  |  |  |  |
|                                                                                                    |  |  |  |  |
|                                                                                                    |  |  |  |  |
|                                                                                                    |  |  |  |  |
|                                                                                                    |  |  |  |  |
|                                                                                                    |  |  |  |  |
|                                                                                                    |  |  |  |  |
|                                                                                                    |  |  |  |  |
|                                                                                                    |  |  |  |  |
|                                                                                                    |  |  |  |  |
|                                                                                                    |  |  |  |  |
|                                                                                                    |  |  |  |  |
|                                                                                                    |  |  |  |  |
|                                                                                                    |  |  |  |  |
| © 2015 The MathWorks, Inc. MATLAB and Simulink are registered trademarks of The MathWorks, Inc. See mathworks.com/trademarks for a list of additional trademarks.  Other product or brand names may be trademarks or registered trademarks of their respective holders.                               |  |  |  |  |
| A Mad SATaulan                                                                                                    |  |  |  |  |